程序设计B班 2007-10-18 15:20-16:50(90分钟)

任课教师:戴开宇 TA:时均帅、谭肖、王安华

## 题目一、使用循环控制结构打印下面的图形

### 1、九九乘法表

 $1*1=1$ ;

1\*2=2;2\*2=4;

1\*3=3;2\*3=6;3\*3=9;

1\*4=4;2\*4=8;3\*4=12;4\*4=16;

1\*5=5;2\*5=10;3\*5=15;4\*5=20;5\*5=25;

1\*6=6;2\*6=12;3\*6=18;4\*6=24;5\*6=30;6\*6=36;

1\*7=7;2\*7=14;3\*7=21;4\*7=28;5\*7=35;6\*7=42;7\*7=49;

1\*8=8;2\*8=16;3\*8=24;4\*8=32;5\*8=40;6\*8=48;7\*8=56;8\*8=64;

1\*9=9;2\*9=18;3\*9=27;4\*9=36;5\*9=45;6\*9=54;7\*9=63;8\*9=72;9\*9=81;

#### 2、数字菱形

## 题目二、生命游戏

#### 题目背景

生命游戏是英国数学家约翰·何顿·康威在 1970 年发明的细胞自动机。

它最初于 1970 年 10 月在《科学美国人》杂志中马丁·葛登能的"数学游戏"专栏出现。 概述

生命游戏其实是一个零玩家游戏。它包括一个二维矩形世界,这个世界中的每个方格居 住着一个活着的或死了的细胞。一个细胞在下一个时刻生死取决于相邻八个方格中活着的或 死了的细胞的数量。如果相邻方格活着的细胞数量过多,这个细胞会因为资源匮乏而在下一 个时刻死去;相反,如果周围活细胞过少,这个细胞会因太孤单而死去。实际中,你可以设 定周围活细胞的数目怎样时才适宜该细胞的生存。如果这个数目设定过高,世界中的大部分 细胞会因为找不到太多的活的邻居而死去,直到整个世界都没有生命;如果这个数目设定过 低,世界中又会被生命充满而没有什么变化。实际中,这个数目一般选取 2 或者 3;这样整 个生命世界才不至于太过荒凉或拥挤,而是一种动态的平衡。这样的话,游戏的规则就是: 当一个方格周围有 2 或 3 个活细胞时,方格中的活细胞在下一个时刻继续存活;即使这个时 刻方格中没有活细胞,在下一个时刻也会"诞生"活细胞。在这个游戏中,还可以设定一些 更加复杂的规则,例如当前方格的状况不仅由父一代决定,而且还考虑祖父一代的情况。你 还可以作为这个世界的 God,随意设定某个方格细胞的死活,以观察对世界的影响。

在游戏的进行中,杂乱无序的细胞会逐渐演化出各种精致、有形的结构;这些结构往往 有很好的对称性,而且每一代都在变化形状。一些形状已经锁定,不会逐代变化。有时,一 些已经成形的结构会因为一些无序细胞的"入侵"而被破坏。但是形状和秩序经常能从杂乱 中产生出来。

这个游戏被许多计算机程序实现了。Unix 世界中的许多 Hacker 喜欢玩这个游戏,他们 用字符代表一个细胞,在一个计算机屏幕上进行演化。比较著名的实现:GNU Emacs 编辑器 中就包括这样一个小游戏。

### *Life Game*

#### **How simple rules form complex appearance**

#### *The rules*

- The game is played on a square world.
- $\triangle$  A red box represent a living thing, let's call it worm
- $\triangleleft$  As time goes by, worms die or revival

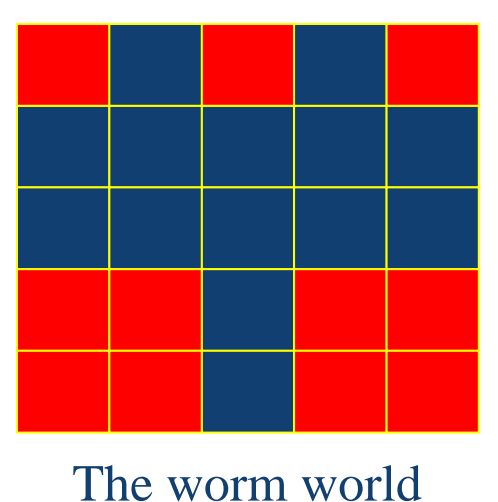

- $\bullet$  When there are more than 5 or less than 3 worms living next to a worm, the worm dies.
- When there are exactly 3 worms living next to a black box, a worm is born in it.
- $\triangleleft$  (This is a specific example)

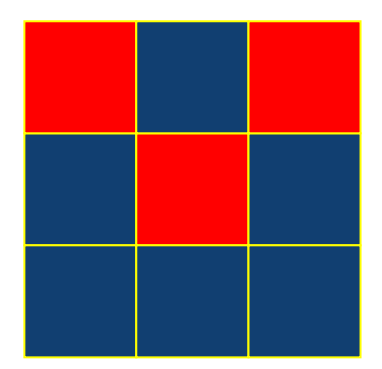

# The worm in the middle dies.

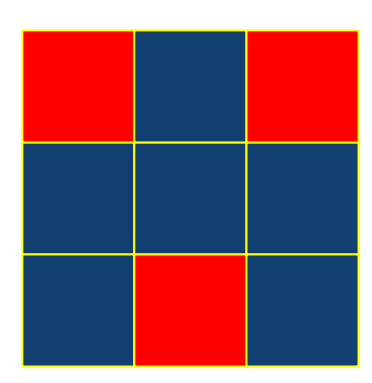

# A worm is born in the middle

It's a small 'world' after all.

# *Demo for the Game of Life*

详见目录 Demo for Game of Life 要求理解题目要求并且看懂 life.java 的代码,在学完 GUI 编程后上交一个二维 图形显示的类似程序

# *Some cases implementing the Game of Life;*

John Conway's Game of Life <http://www.bitstorm.org/gameoflife/>

Monash University's Complexity Virtual Lab [http://vlab.infotech.monash.edu.au/simulations/cellular-automata/game-of-life/dem](http://vlab.infotech.monash.edu.au/simulations/cellular-automata/game-of-life/demo) [o](http://vlab.infotech.monash.edu.au/simulations/cellular-automata/game-of-life/demo)

3D Life <http://www.ibiblio.org/e-notes/Life/Game.htm>

 Hardware Implementation 参见文档 Hareware of Life.pdf